# COMPSCI 514: Algorithms for Data Science

Cameron Musco

University of Massachusetts Amherst. Fall 2023.

Lecture 10

- Problem Set 2 is due Monday 10/16 at 11:59pm.
- The midterm is in class on Tuesday 10/24. Midterm study material will be posted shortly.
- We have a quiz this week, but not the next two weeks (due to the problem set and midterm).

#### Summary

#### Last Class:

- Discussion of practical algorithms for distinct items estimation (LogLog/HyperLogLog).
- Introduction of Jaccard similarity and the similarity research problem.

#### This Class:

- Locality sensitive hashing for fast similarity search.
- MinHash as a locality sensitive hash function for Jaccard similarity
- Balancing false positives and negatives with LSH signatures and repeated hash tables.

$$
J(A, B) = \frac{|A \cap B|}{|A \cup B|} = \frac{\# \text{ shared elements}}{\# \text{ total elements}}.
$$

Want Fast Implementations For:

- Near Neighbor Search: Have a database of *n* sets/bit strings and given a set *A*, want to find if it has high Jaccard similarity to anything in the database. Ω(*n*) time with a linear scan.
- All-pairs Similarity Search: Have *n* different sets/bit strings and want to find all pairs with high Jaccard similarity.  $\Omega(n^2)$  time if we check all pairs explicitly.

Will speed up via randomized locality sensitive hashing.

# Locality Sensitive Hashing

Goal: Speed up Jaccard similarity search (near neighbor and all-pairs similarity search).

Strategy: Locality sensitive hashing (LSH).

• Design a hash function where the collision probability is higher when two inputs are more similar (can design different functions for different similarity metrics.)

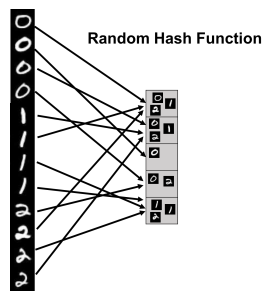

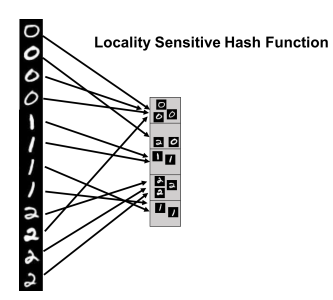

### LSH For Similarity Search

How does locality sensitive hashing (LSH) help with similarity search?

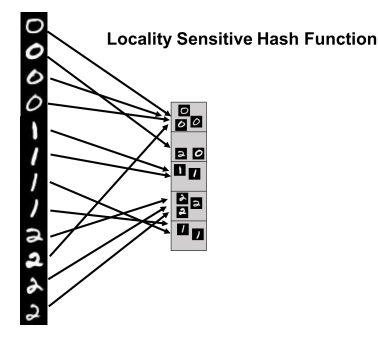

- Near Neighbor Search: Given item *x*, compute h(*x*). Only search for similar items in the h(*x*) bucket of the hash table.
- All-pairs Similarity Search: Scan through all buckets of the hash table and look for similar pairs within each bucket.
- We will use  $h(x) = g(MinhHash(x))$  where  $g : [0,1] \rightarrow [n]$  is a random hash function.  $Why?$  6

# MinHashing

An Example: Locality sensitive hashing for Jaccard similarity.

**Strategy:** Use random hashing to map each set to a single hash value. The probably that two sets have colliding hash values will be proportional to their Jaccard similarity.

MinHash(A): [Andrei Broder, 1997 at Altavista]

- Let  $h: U \rightarrow [0, 1]$  be a random hash function
- $\cdot$  s := 1
- $\cdot$  For  $x_1, \ldots, x_{|A|} \in A$ 
	- $\cdot$  s := min(s, h( $x<sub>b</sub>$ ))

MinHash(A)

• Return s

Identical to our distinct elements sketch!

### MinHash Analysis

For two sets *A* and *B*, what is Pr(*MinHash*(*A*) = *MinHash*(*B*))?  $Pr(m_{\text{in}})$ *x∈A*  $h(x) = \min_{x}$ *y∈B* h(*y*)  $\setminus$ =?

• Since we are hashing into the continuous range [0*,* 1], we will never have  $h(x) = h(y)$  for  $x \neq y$  (i.e., no spurious collisions)

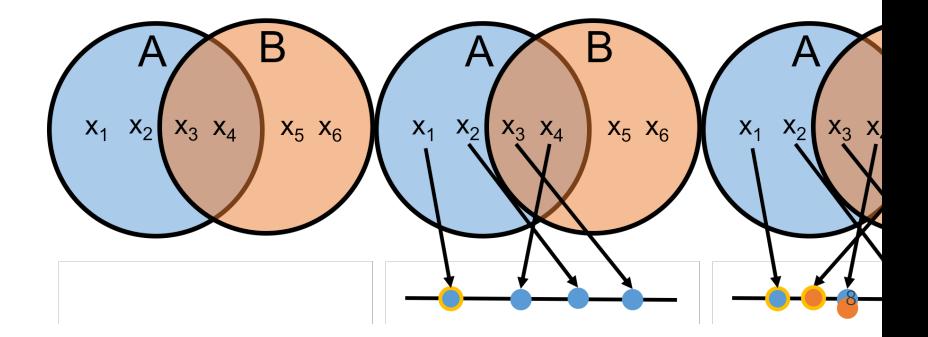

### MinHash Analysis

For two sets A and B, what is  $Pr(MinHash(A) = MinHash(B))$ ?

Claim: *MinHash*(*A*) = *MinHash*(*B*) only if an item in  $A ∩ B$  has the minimum hash value in both sets.

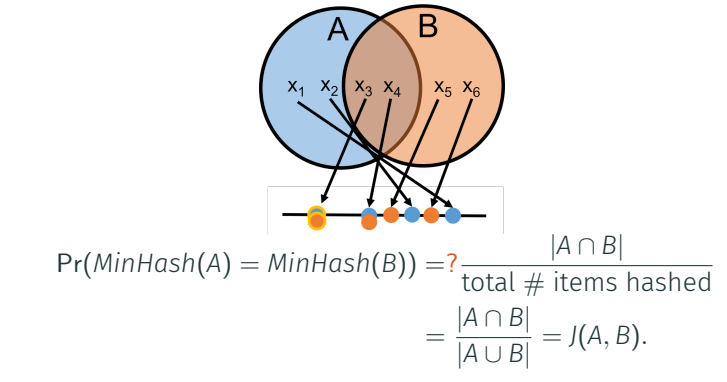

Locality sensitive: the higher *J*(*A, B*) is, the more likely *MinHash*(*A*)*, MinHash*(*B*) are to collide. 9

# Similarity Search with MinHash

Goal: Given a document *y*, identify all documents *x* in a database with Jaccard similarity (of their shingle sets)  $J(x, y) \geq 1/2$ .

#### Our Approach:

• Create a hash table of size *m*, choose a random hash function  $g : [0, 1] \rightarrow [m]$ , and insert every item *x* into bucket g(*MinHash*(*x*)). Search for items similar to *y* in bucket g(*MinHash*(*y*)).

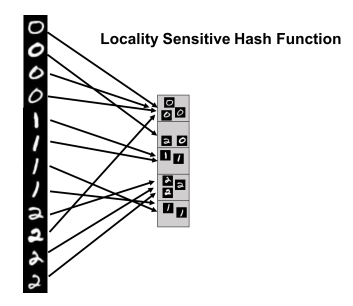

With a simple use of MinHash, we miss a match *x* with  $J(x, y) = 1/2$ with probability 1*/*2. How can we reduce this false negative rate?

Repetition: Run MinHash *t* times independently, to produce hash values  $MH_1(x), \ldots, MH_t(x)$ . Apply random hash function **g** to map all these values to locations in *t* hash tables.

- To search for items similar to *y*, look at all items in bucket  $g(MH_1(V))$  of the 1<sup>st</sup> table, bucket  $g(MH_2(V))$  of the 2<sup>nd</sup> table, etc.
- What is the probability that *x* with  $J(x, y) = 1/2$  is in at least one of these buckets, assuming for simplicity g has no collisions? 1*−* (probability in *no* buckets) = 1 *−* ( 1 2 )*t ≈ .*99 for *t* = 7*.*
- What is the probability that *x* with  $J(x, y) = 1/4$  is in at least one of these buckets, assuming for simplicity g has no collisions? 1*−* (probability in *no* buckets) = 1 *−* ( 3 4 )*t ≈ .*87 for *t* = 7.

Potential for a lot of false positives! Slows down search time.

# Balancing Hit Rate and Query Time

We want to balance a small probability of false negatives (a high hit rate) with a small probability of false positives (a small query time.)

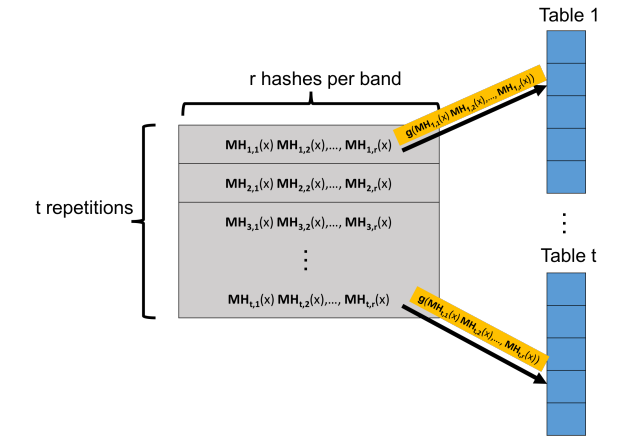

Create *t* hash tables. Each is indexed into not with a single MinHash value, but with *r* values, appended together. A length *r* signature. 12

# Balancing Hit Rate and Query Time

Consider searching for matches in *t* hash tables, using MinHash signatures of length *r*. For *x* and *y* with Jaccard similarity *J*(*x, y*) = *s*:

- Probability that a single hash matches.  $Pr [MH_{i,j}(x) = MH_{i,j}(y)] = J(x, y) = s.$
- Probability that *x* and *y* having matching signatures in repetition *i*. Pr  $[MH_{i,1}(x),...,MH_{i,r}(x) = MH_{i,1}(y),...,MH_{i,r}(y)]= s^r$ .
- Probability that *x* and *y* don't match in repetition *i*: 1 *− s r .*
- Probability that *x* and *y* don't match in *all repetitions*: (1 *− s r* ) *t .*
- Probability that *x* and *y* match in at least one repetition:

Hit Probability:  $1 - (1 - s^r)^t$ .

#### The *s*-curve

Using *t* repetitions each with a signature of *r* MinHash values, the probability that *x* and *y* with Jaccard similarity  $J(x, y) = s$  match in at least one repetition is:  $1 - (1 - s^r)^t$ .

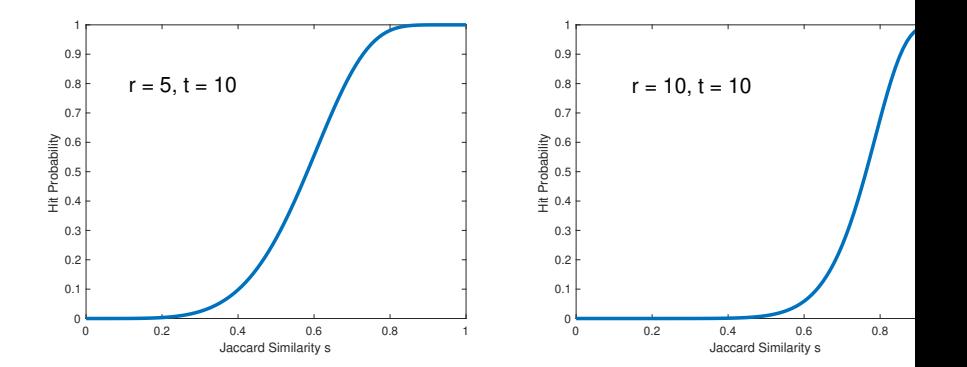

*r* and *t* are tuned depending on application. 'Threshold' when hit probability is 1*/*2 is *≈* (1*/t*) 1*/r* . E.g., *≈* (1*/*30) <sup>1</sup>*/*<sup>5</sup> = *.*51 in this case.

14

#### *s*-curve Example

For example: Consider a database with 10*,* 000*,* 000 audio clips. You are given a clip *x* and want to find any *y* in the database with  $J(x, y) > .9$ .

- There are 10 true matches in the database with  $J(x, y) > .9$ .
- There are 10*,* 000 near matches with *J*(*x, y*) *∈* [*.*7*, .*9].

With signature length  $r = 25$  and repetitions  $t = 50$ , hit probability for  $J(x, y) = s$  is  $1 - (1 - s^{25})^{50}$ .

- Hit probability for *J*(*x, y*) *≥ .*9 is *≥* 1 *−* (1 *− .*9 25) <sup>50</sup> *<sup>≈</sup> .*<sup>98</sup>
- Hit probability for *J*(*x, y*) *∈* [*.*7*, .*9] is *≤* 1 *−* (1 *− .*9 25) <sup>50</sup> *<sup>≈</sup> .*<sup>98</sup>
- Hit probability for *J*(*x, y*) *≤ .*7 is *≤* 1 *−* (1 *− .*7 25) <sup>50</sup> *<sup>≈</sup> .*<sup>007</sup>

Expected Number of Items Scanned: (proportional to query time) *≤* 10 + *.*98 *∗* 10*,* 000 + *.*007 *∗* 9*,* 989*,* 990 *≈* 80*,* 000 *≪* 10*,* 000*,* 000*.*

### Hashing for Duplicate Detection

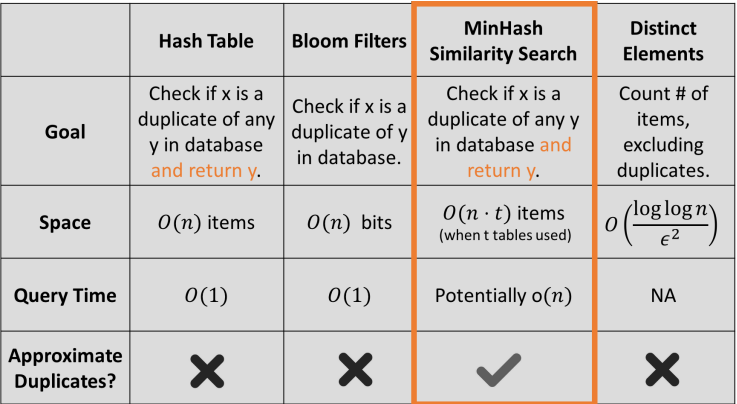

All different variants of detecting duplicates/finding matches in large datasets. An important problem in many contexts!

### Generalizing Locality Sensitive Hashing

Repetition and *s*-curve tuning can be used for fast similarity search with any similarity metric, given a locality sensitive hash function for that metric.

• LSH schemes exist for many similarity/distance measures: hamming distance, cosine similarity, etc.

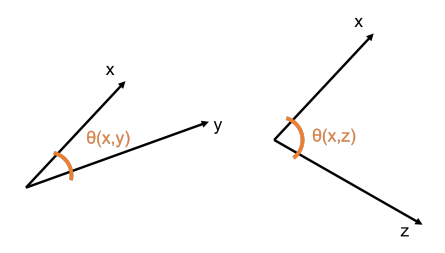

Cosine Similarity:  $cos(\theta(x, y)) = \frac{\langle x, y \rangle}{\|x\|_{\infty} \cdot \|y\|_{\infty}}$ *∥x∥*2*·∥y∥*<sup>2</sup> *.*

 $\cdot$  cos( $\theta$ (*x,y*)) = 1 when  $\theta$ (*x,y*) = 0 $\circ$  and cos( $\theta$ (*x,y*)) = 0 when  $\theta$ (*x, y*) = 90<sup>°</sup>, and cos( $\theta$ (*x,y*)) = -1 when  $\theta$ (*x,y*) = 180<sup>°</sup>

### SimHash for Cosine Similarity

#### SimHash Algorithm: LSH for cosine similarity.

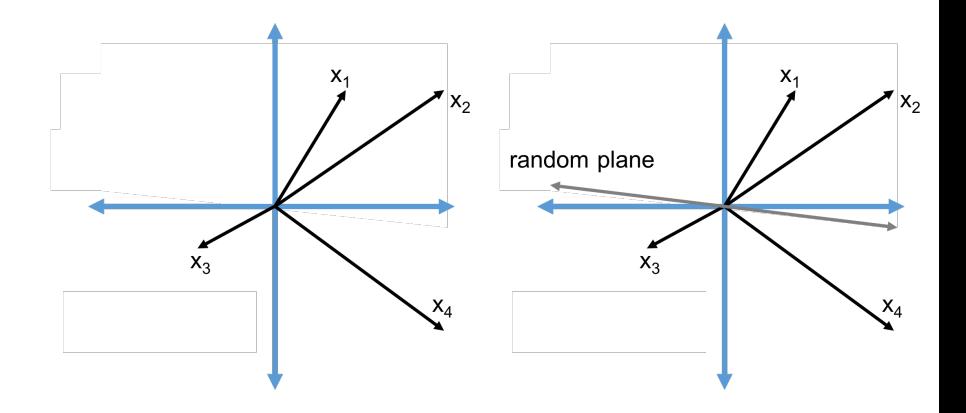

*SimHash*(*x*) =  $sign(\langle x, t \rangle)$  for a random vector *t.* 

### SimHash for Cosine Similarity

#### What is  $Pr[\text{SimHash}(x) = \text{SimHash}(y)]$ ?

*SimHash(x)*  $\neq$  *SimHash(y)* when the plane separates *x* from *y*.

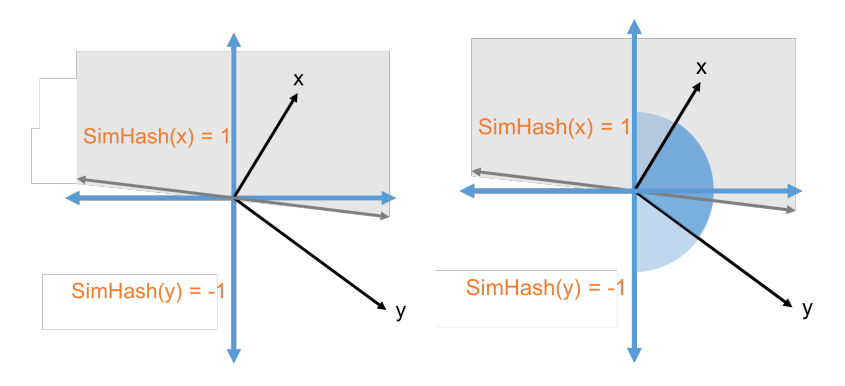

- $\cdot$  Pr [SimHash(x)  $\neq$  SimHash(y)] =  $\frac{\theta(x,y)}{\pi}$
- $\cdot$  Pr [SimHash(x) = SimHash(y)] = 1  $-\frac{\theta(x,y)}{\pi} \approx \frac{\cos(\theta(x,y))+1}{2}$ 2

### Questions on MinHash and Locality Sensitive Hashing?